# **REGULARIZAÇÕES DE OBRAS: UMA ATIVIDADE DE ESTÁGIO CURRICULAR SUPERVISIONADO**

# *REGULARIZATIONS OF WORKS: A SUPERVISED CURRICULAR INTERNSHIP ACTIVITY*

Alexia Ketllin dos Anjos Gonçalves<sup>1</sup>

#### **RESUMO**

Nas engenharias, a Engenharia Civil frente a sua vasta abrangência por atender a vários campos específicos, também é considerada uma das mais importantes áreas das exatas, frente a complexidade das dimensões estruturais das construções entre outros. Desta maneira, é perceptível a importância que há necessidade em preparar os acadêmicos, oportunizando através de atividades além da sala de aula e laboratórios, vivências que proporcionem rotinas da prática profissional. O que vem corroborar com o objetivo do estágio obrigatório, que visa proporcionar ao acadêmico um conhecimento amplo do mercado de trabalho. Assim, este artigo vem contribuir através de um relato de estágio em curso de graduação em Engenharia Civil, afim de fundamentar sua importância e dinâmica através de seus registros. Todas as atividades desenvolvidas foram voltadas a regularização de obras, cada qual para um objetivo específico, sobretudo, utilizando-se do apoio das ferramentas dos softwares AutoCAD e Revit, visitas *in loco* para as inspeções e medições, elaboração de laudos e projetos, além de registros fotográficos. Conclui-se que o estágio conduziu experiência antes de estar inserida no mercado de trabalho, alinhando os conhecimentos teóricos com as rotinas práticas, onde o acompanhamento de profissional habilitado teve importância fundamental neste processo.

**Palavras-Chave:** AutoCAD, estágio obrigatório, Revit, softwares.

### **ABSTRACT**

In engineering, civil engineering in the face of its vast scope for serving

<sup>-</sup><sup>1</sup>Graduanda em Engenharia Civil, Universidade Alto Vale do Rio do Peixe, alexia\_dosanjos@hotmail.com

several specific fields, it is also considered one of the most important areas of the exact, faced with the complexity of the structural dimensions of the buildings, among others. This way, it is noticeable the importance of the need to prepare academics, opportunizing through activities, in addition to the classroom and laboratories, experiences that provide professional practice routines. What comes to collaborate with the objective of the mandatory internship, which aims to provide the academic with a broad knowledge of the labor market. Thus, this article contributes through an internship report in a civil engineering graduate course, in order to substantiate its importance and dynamics through its records. All the activities developed were aimed at regularization of works, each for a specific objective, especially using the support of software's AutoCAD and Revit, in loco visits for inspections and measurements, preparation of reports and projects, in addition to photographic records. It is concluded that the internship provided experience before being inserted in the labor market, aligning theoretical knowledge with practical routines, where the monitoring of a qualified professional had fundamental importance in this process.

**Keywords:** AutoCAD, mandatory internship, Revit, softwares.

# **INTRODUÇÃO**

Este relatório de estágio tem como objetivo apresentar e identificar todas as atividades desenvolvidas pela autora durante o período da 10ª fase, em que esteve frequentando o estágio obrigatório para conclusão do curso de Engenharia Civil da Universidade Alto Vale do Rio do Peixe – UNIARP, campus Caçador/SC.

O estágio foi realizado e supervisionado por profissional habilitada, Engenheira Civil, que trabalha de forma autônoma em Videira, Santa Catarina. Sobretudo, as atividades realizadas pela acadêmica no estágio foram feitas por meio de uma variedade de serviços da engenharia, destacando-se que todas as atividades executadas em campo, foram prestadas na cidade de Videira.

Contudo, as atividades praticadas no estágio foram desempenhadas

por meio de medições para regularizações de obras, medições para laudos técnicos e preventivos de incêndio, e posteriormente as medições, repassaram-se as medidas para o software AutoCAD, finalizando-as no software Revit. Todos os projetos feitos com a ajuda desses softwares foram projetos arquitetônicos, hidrossanitários e projetos em 3D.

Por isso, entende-se que o objetivo do estágio é proporcionar ao acadêmico um conhecimento amplo de como é o trabalho prático do engenheiro civil, seus obstáculos e ferramentas de trabalho, aprimorando assim suas habilidades, para quando posteriormente for exercer suas atividades profissionais.

#### **METODOLOGIA**

Atualmente, os projetos arquitetônicos passaram a exercer uma relação de parceria entre o engenheiro e o homem devido as necessidades do dia a dia, ou seja, com o tempo, os profissionais da área como engenheiros e arquitetos passaram a buscar idealizar, projetar e construir de acordo com as necessidades e exigências de cada cliente (NUNES; LEÃO, 2018).

Por isso, o intuito dos projetos arquitetônicos são representar graficamente em plantas baixas, bem como fazer as especificações e indicações de cada projeto, ressaltando que todas as plantas e propostas sejam compreendidas pelos envolvidos. Desta forma, é evidente e de suma importância que a compatibilização da padronização dos desenhos esteja em acordo com a legislação e plano diretor de cada cidade (MELHADO, 2005).

É sempre importante ressaltar que toda obra ou reforma deve ser feita e acompanhada por um profissional qualificado e habilitado para que assim tenha um bom resultado, entretanto, tais profissionais como engenheiro e arquitetos tem total conhecimento de como podem fazer uma regularização, uma vez que a obra precisa estar enquadrada dentro das normas e leis de cada município (SANTOS, 2020).

Sobretudo, sabe-se que há diversas obras no país que foram feitas sem o acompanhamento dos profissionais, ou seja, são obras conhecidas como autoconstrução, as quais possivelmente nem tem o estudo e projetos feitos pelos engenheiros. Todavia, para evitar graves problemas nas edificações futuramente, a legislação brasileira impõe leis que determinam que qualquer reforma ou obra, antes de começar deve-se possuir o alvará registrado por um responsável técnico da área (QUEIROZ; SILVA; FERNANDES, 2019).

Segundo a NBR 16280 (ABNT, 2020) quando é preciso fazer mudanças culturais ou econômicas, esses processos abrangem uma série de necessidades, levando a alteração de projetos e construções, por meio de regularizações de obras. A mesma NBR ainda ressalta que toda e qualquer atividade pode constituir risco, por isso, os engenheiros devem preservar a segurança das construções.

### **RESULTADOS E DISCUSSÕES**

Todas as atividades desenvolvidas no estágio obrigatório foram de regularizações de obras, sobretudo, o presente artigo trará somente uma das regularizações devido todas serem desenvolvidas da mesma forma. Diante disso, todas as edificações já estavam construídas, mas cada uma precisava ser regularizada para diferentes finalidades.

Conforme Araújo (2021) afirma, a grande maioria das obras foram feitas sem o acompanhamento e supervisão de um engenheiro, e consequentemente sem o alvará de construção e habite-se, uma vez que esse ato é decorrente da falta de fiscalização dos órgãos competentes.

A primeira atividade desenvolvida foi a regularização de uma obra localizada no interior de Videira, especificamente na Linha Aparecida. Através da engenheira civil responsável atendendo a Celesc para o alvará da ligação da energia elétrica, tendo em vista que antigamente o município não cobrava projetos para obras no interior. Sobretudo, a obra já estava em andamento, com as paredes erguidas, mas sem o telhado conforme Figura 1.

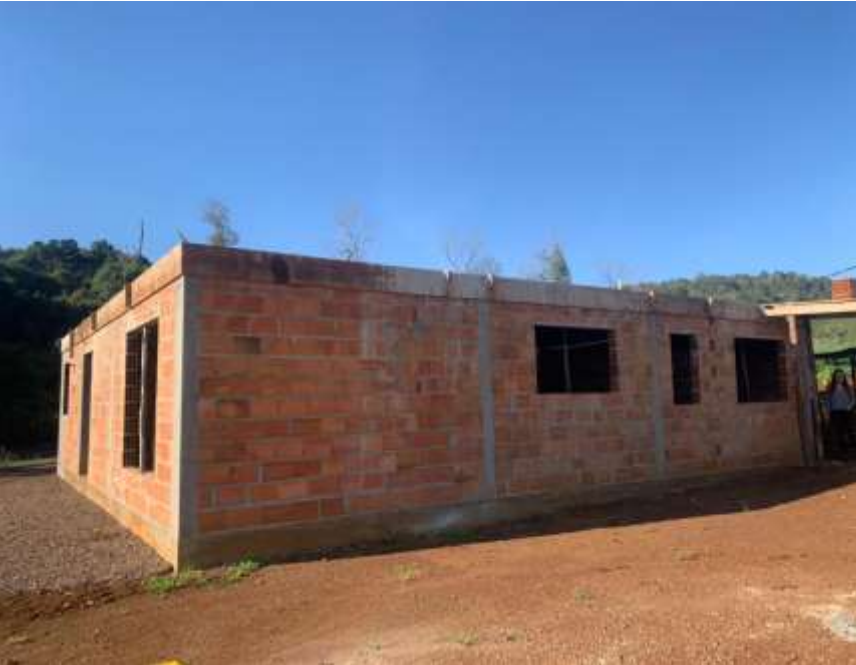

**Figura 1 –** Construção em andamento.

**Fonte:** A autora (2022).

Realizou-se as medidas das paredes e aberturas conforme Figura 2, repassando as medidas para o software AutoCAD(2019), redesenhando o projeto no software Revit(2022) para que tivéssemos o projeto em 3D. **Figura 2 –** Desenho das medidas.

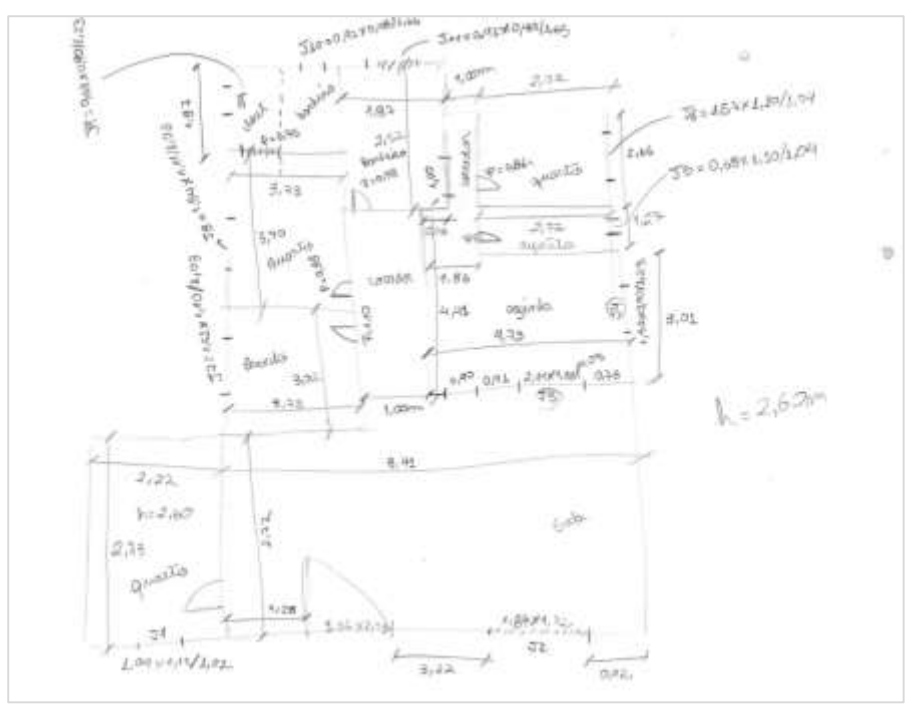

**Fonte:** A autora (2022).

Produziu-se duas opções de telhado ao cliente, que preferiu um telhado com duas águas. Por fim, com o telhado definido, conclui-se o projeto a partir do software AutoCAD(2019) definindo os detalhes, como cortes, planta de cobertura e fachadas, conforme mostram as figuras 3, 4 e 5.

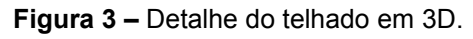

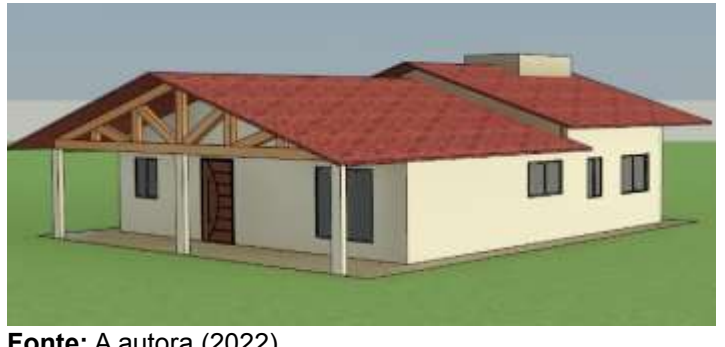

**Fonte:** A autora (2022).

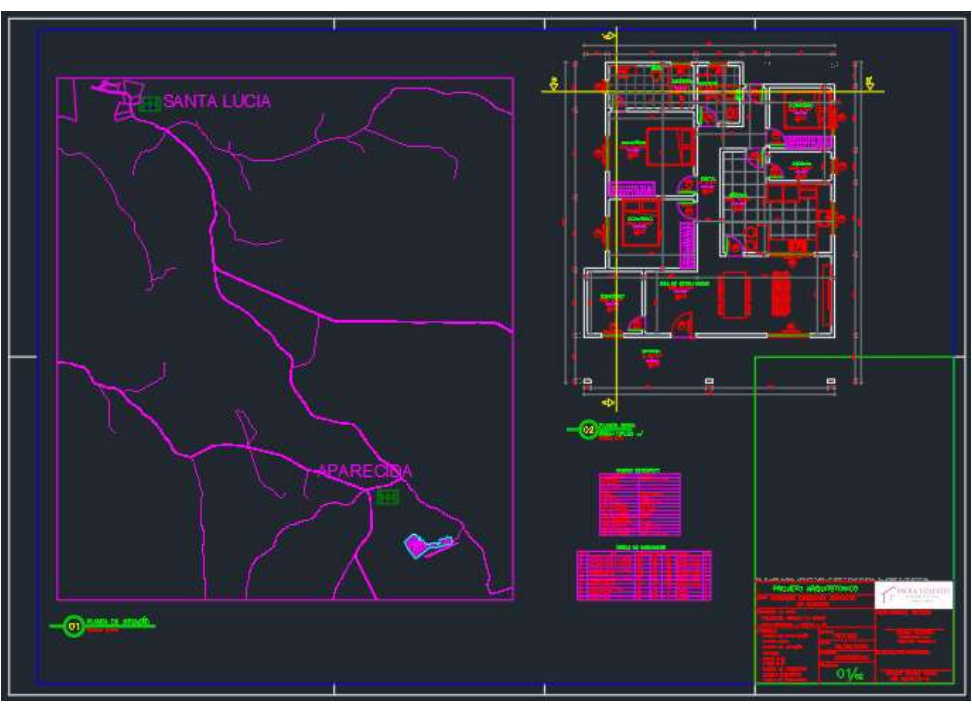

**Figura 4 –** Planta baixa e de situação.

**Fonte:** A autora (2022).

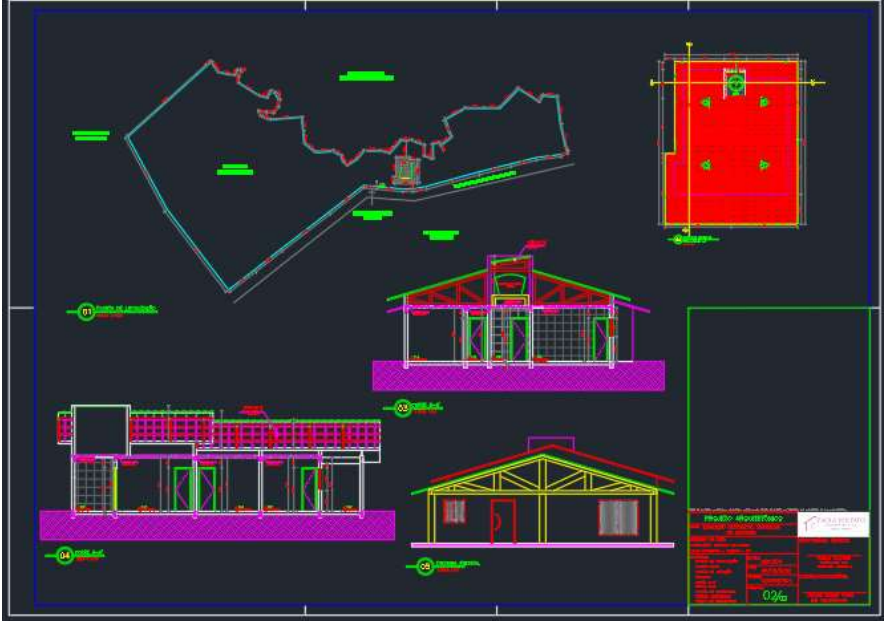

**Figura 5 –** Planta de telhado, locação, cortes e fachada

**Fonte:** A autora (2022).

# **CONSIDERAÇÕES FINAIS**

Atualmente, o Brasil possui um elevado índice de autoconstruções, bem como o relatório de estágio apresentou. Desta forma, é nítido que na área da Engenharia Civil, todas as construções devem possuir acompanhamento de profissionais habilitados e qualificados desde a primeira etapa, seja pela elaboração do projeto até mesmo a execução da obra, garantindo assim maior segurança, durabilidade e vida útil a edificação.

Com o estágio realizado, foi possível perceber que há uma necessidade em preparar uma intermediação entre a rotina profissional e o estudo, uma vez que o estágio faz com que os alunos adquiram experiência antes de serem inseridos no mercado de trabalho.

Por isso, com as atividades realizadas, foi possível alinhar os conhecimentos teóricos adquiridos durante toda a graduação com as rotinas práticas de regularizações de projetos, inspeção, laudos e elaboração de projetos, tendo em vista que aprendendo diretamente na prática, sob acompanhamento de um profissional engenheiro civil, agregou positivamente para a formação acadêmica.

## **REFERÊNCIAS**

ABNT – Associação Brasileira de Normas Técnicas. **NBR 16280:** Reforma em edificações – Sistema de gestão de reformas – Requisitos. Rio de Janeiro: ABNT, 2020.

ARAÚJO, Carlos Henrique da Nobrega Linhares. **Análise da regularização das obras particulares na cidade de condado-pb.** 2021. 50 f. Trabalho de Conclusão de Curso (Graduação em Engenharia Civil) – Instituto Federal de Educação, Ciência e Tecnologia da Paraíba,

Cajazeiras. Disponível em: https://repositorio.ifpb.edu.br/bitstream/177683/1376/1/TCC%20- %20Carlos%20Henrique%20da%20Nobrega%20Linhares%20Araujo.pdf. Acesso em: 30 set. 2022.

MELHADO, Silvio. **Coordenação de projetos de edificações.** São Paulo: O Nome da Rosa, 2005.

NUNES, Gustavo Henrique.; LEÃO, Matheus. Estudo comparativo de ferramentas de projetos entre o CAD tradicional e a modelagem BIM Comparative study of design tools-the traditional CAD and BIM modeling. **Revista de Engenharia**, Mato Grosso, v. 155, n. 55, p. 47-61, 2018. Disponível em: [https://www.researchgate.net/profile/Gustavo-Nunes-](https://www.researchgate.net/profile/Gustavo-Nunes-4/publication/332528837_Estudo_comparativo_de_ferramentas_de_projetos_entre_o_CAD_tradicional_e_a_modelagem_BIM_Comparative_study_of_design_tools_-_the_traditional_CAD_and_BIM_modeling/links/5d5aa93ca6fdcc55e818590e/Estudo-comparativo-de-ferramentas-de-projetos-entre-o-CAD-tradicional-e-a-modelagem-BIM-Comparative-study-of-design-tools-the-traditional-CAD-and-BIM-modeling.pdf)[4/publication/332528837\\_Estudo\\_comparativo\\_de\\_ferramentas\\_de\\_projet](https://www.researchgate.net/profile/Gustavo-Nunes-4/publication/332528837_Estudo_comparativo_de_ferramentas_de_projetos_entre_o_CAD_tradicional_e_a_modelagem_BIM_Comparative_study_of_design_tools_-_the_traditional_CAD_and_BIM_modeling/links/5d5aa93ca6fdcc55e818590e/Estudo-comparativo-de-ferramentas-de-projetos-entre-o-CAD-tradicional-e-a-modelagem-BIM-Comparative-study-of-design-tools-the-traditional-CAD-and-BIM-modeling.pdf) os entre o CAD tradicional e a modelagem BIM Comparative study of design tools -

the traditional CAD and BIM modeling/links/5d5aa93ca6fdcc55e81859 [0e/Estudo-comparativo-de-ferramentas-de-projetos-entre-o-CAD](https://www.researchgate.net/profile/Gustavo-Nunes-4/publication/332528837_Estudo_comparativo_de_ferramentas_de_projetos_entre_o_CAD_tradicional_e_a_modelagem_BIM_Comparative_study_of_design_tools_-_the_traditional_CAD_and_BIM_modeling/links/5d5aa93ca6fdcc55e818590e/Estudo-comparativo-de-ferramentas-de-projetos-entre-o-CAD-tradicional-e-a-modelagem-BIM-Comparative-study-of-design-tools-the-traditional-CAD-and-BIM-modeling.pdf)[tradicional-e-a-modelagem-BIM-Comparative-study-of-design-tools-the](https://www.researchgate.net/profile/Gustavo-Nunes-4/publication/332528837_Estudo_comparativo_de_ferramentas_de_projetos_entre_o_CAD_tradicional_e_a_modelagem_BIM_Comparative_study_of_design_tools_-_the_traditional_CAD_and_BIM_modeling/links/5d5aa93ca6fdcc55e818590e/Estudo-comparativo-de-ferramentas-de-projetos-entre-o-CAD-tradicional-e-a-modelagem-BIM-Comparative-study-of-design-tools-the-traditional-CAD-and-BIM-modeling.pdf)[traditional-CAD-and-BIM-modeling.pdf.](https://www.researchgate.net/profile/Gustavo-Nunes-4/publication/332528837_Estudo_comparativo_de_ferramentas_de_projetos_entre_o_CAD_tradicional_e_a_modelagem_BIM_Comparative_study_of_design_tools_-_the_traditional_CAD_and_BIM_modeling/links/5d5aa93ca6fdcc55e818590e/Estudo-comparativo-de-ferramentas-de-projetos-entre-o-CAD-tradicional-e-a-modelagem-BIM-Comparative-study-of-design-tools-the-traditional-CAD-and-BIM-modeling.pdf) Acesso em: 30 set. 2022.

QUEIROZ, Daniel Pessanha de; SILVA, Cristiano Antônio da; FERNANDES, Macel Wallace Queiroz. Verificação em lajes pré-moldadas (treliçadas com lajotas cerâmicas) de concreto armado executadas sem acompanhamento técnico-segundo a NBR 6118/2014. **Anais IV CONAPESC...** Campina Grande: Realize Editora, 2019. Disponível em: [https://www.editorarealize.com.br/index.php/artigo/visualizar/57336.](https://www.editorarealize.com.br/index.php/artigo/visualizar/57336) Acesso em: 30 set. 2022.

SANTOS, Ster Gonçalves Marques dos. **Portfólio acadêmico acompanhamento de reformas, execução de laje, supervisão e calçamento com bloquetes poliédricos sextavos.** 2020. 35 f. Trabalho de Conclusão de Curso (Graduação em Engenharia Civil) - Centro Universitário de Lavras, Minas Gerais. Disponível em: [http://dspace.unilavras.edu.br/bitstream/123456789/563/1/TCC%20Ster%](http://dspace.unilavras.edu.br/bitstream/123456789/563/1/TCC%20Ster%20Gon%c3%a7alves.pdf) [20Gon%c3%a7alves.pdf.](http://dspace.unilavras.edu.br/bitstream/123456789/563/1/TCC%20Ster%20Gon%c3%a7alves.pdf) Acesso em: 02 out. 2022.